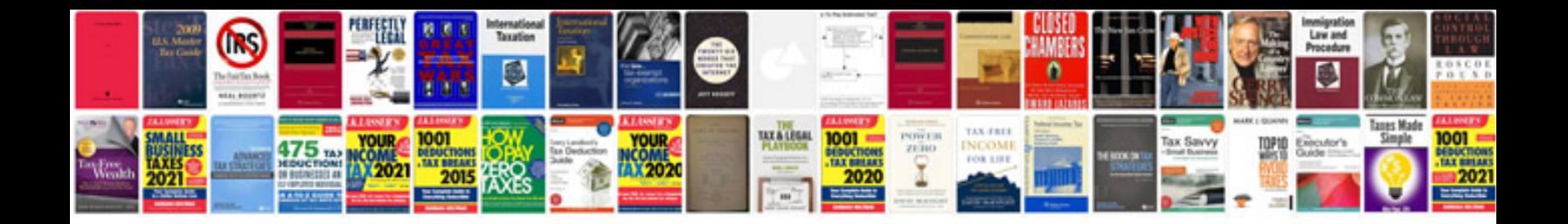

Google docs form autoresponder

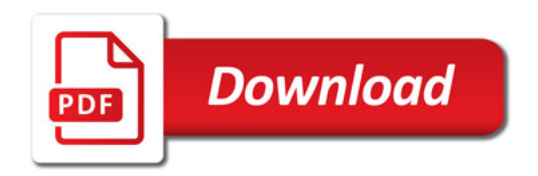

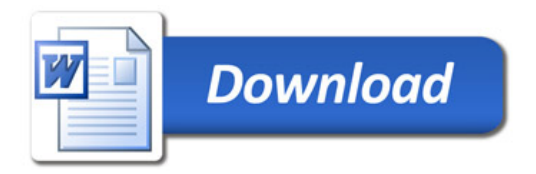